### Как Опубликовать Свою Работу в Рейтинговом Журнале: Написание Статьи

**Дарья Савельева (Иовчева) Ноябрь 2021**

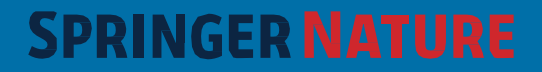

- Содержание Программы для управления цитируемым материалом
	- Структура статьи
	- Вступление
	- Результаты
	- Графическая презентация, таблицы, схемы
	- Форматирование
	- Заголовок, Абстракт (Тезис), Ключевые слова

## Несколько критериев качественной научной статьи

üоригинальность - новое в предметной области, методах или результатах

üсоответствие существующему знанию и его расширение научная методология - достоверность и объективность выводов üясность изложения, структурированность материала и качество написания

üосновательная аргументация

üновизна и уместность ссылок

üмеждународный /глобальный подход

üстрогое соблюдение редакционных рамок и задач журнала

üточное название, ключевые слова и хорошо написанное резюме (*summary*).

# Процесс Публикации

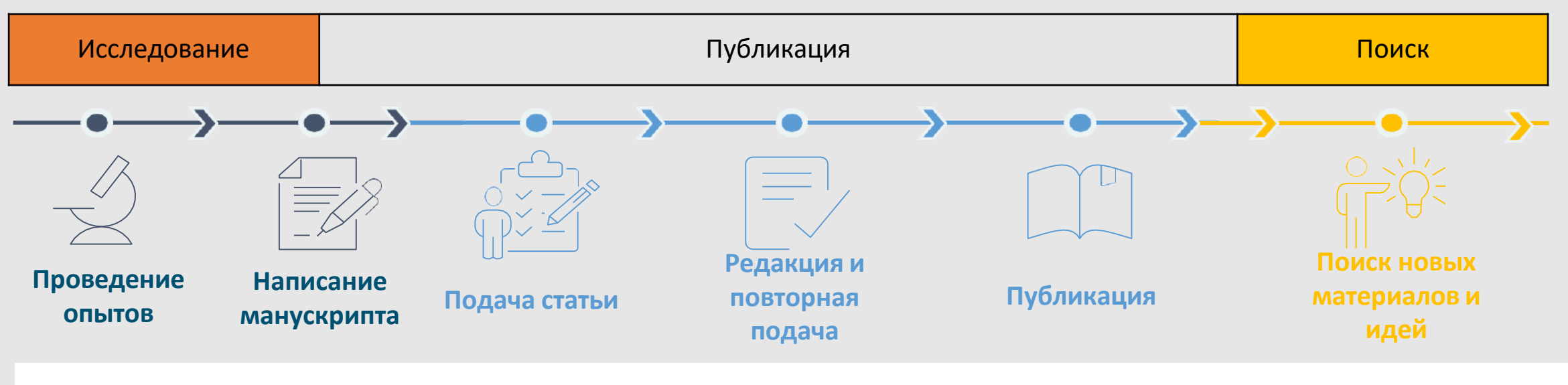

#### **Научные издательства:**

- Важная связующая часть научного процесса; защитники качества научных трудов
- Создают платформу для публикации и распостранения знаний и публикаций
- Двигатель или катализатор научного прогресса

## Программы для управления цитируемым материалом

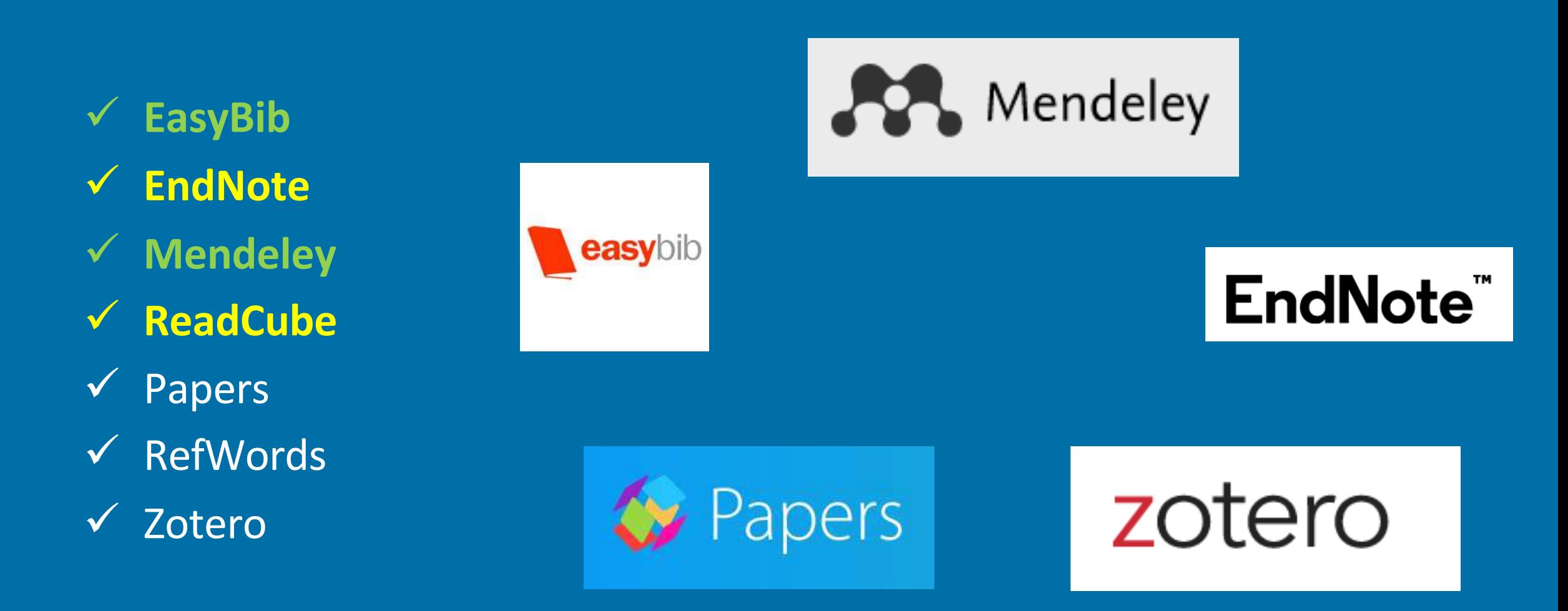

## Тип Статей

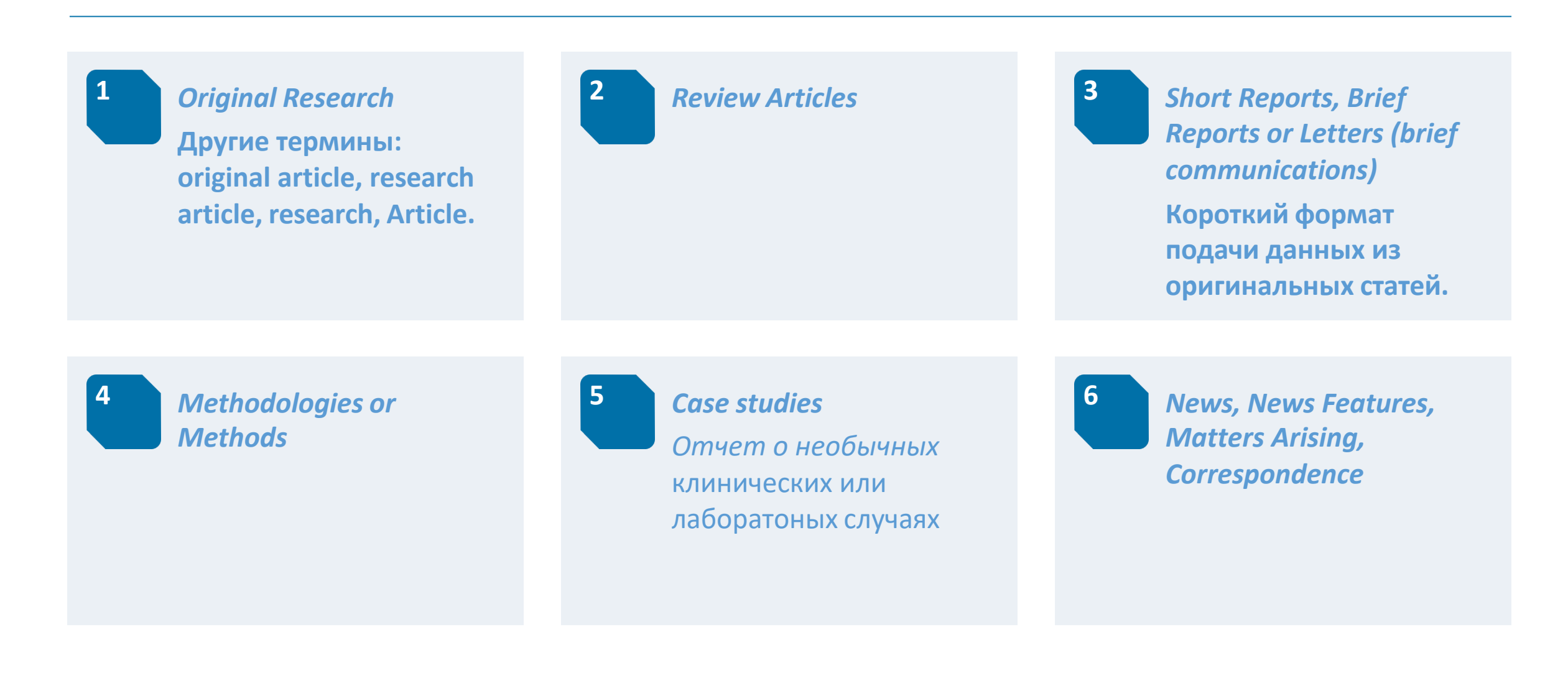

## Структура Статьи

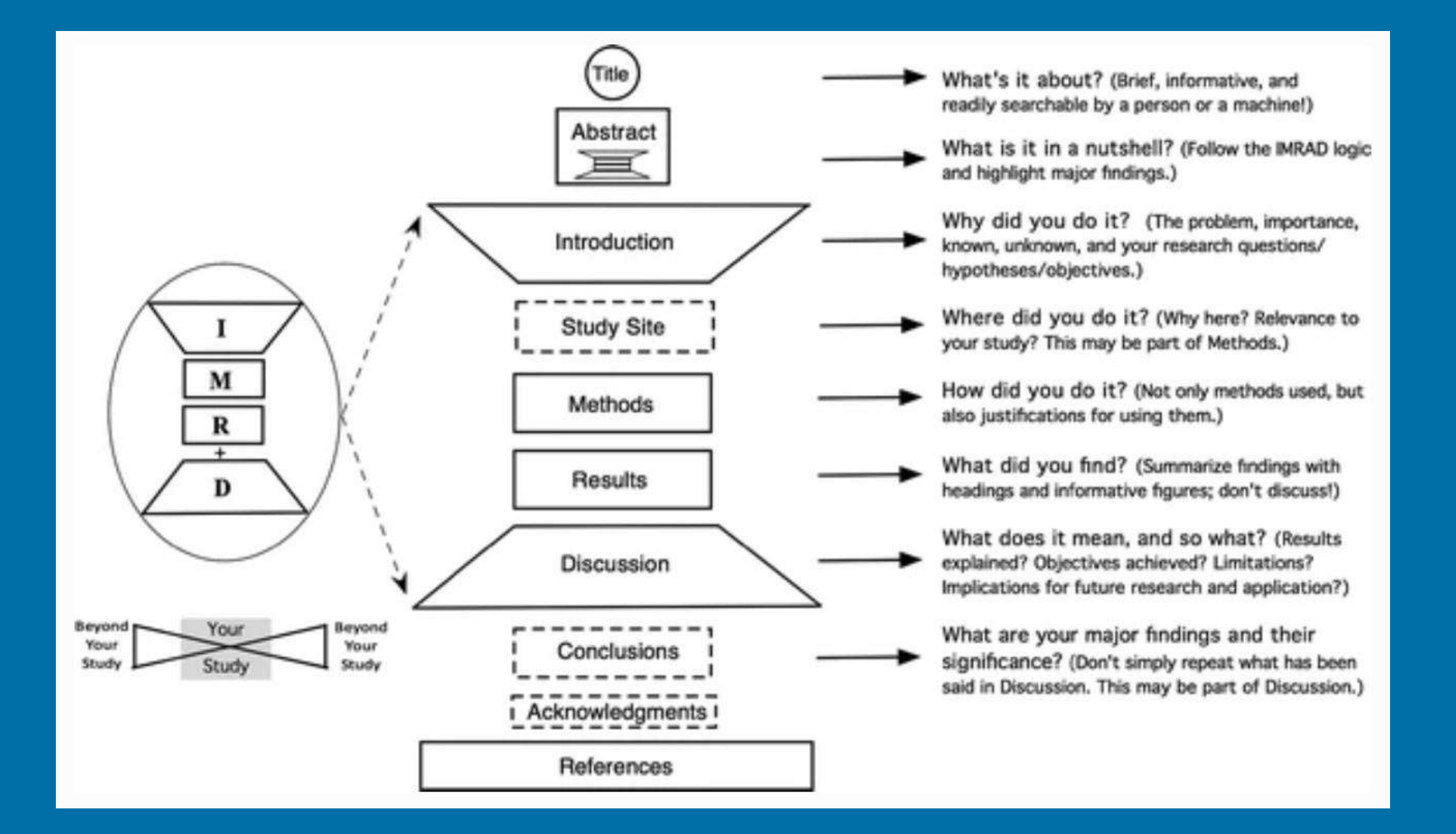

Wu, J. Improving the writing of research papers: IMRAD and beyond. Landscape Ecol 26, 1345-1349 https://doi.org/10.1007/s10980-011-9674-3

## Вступление

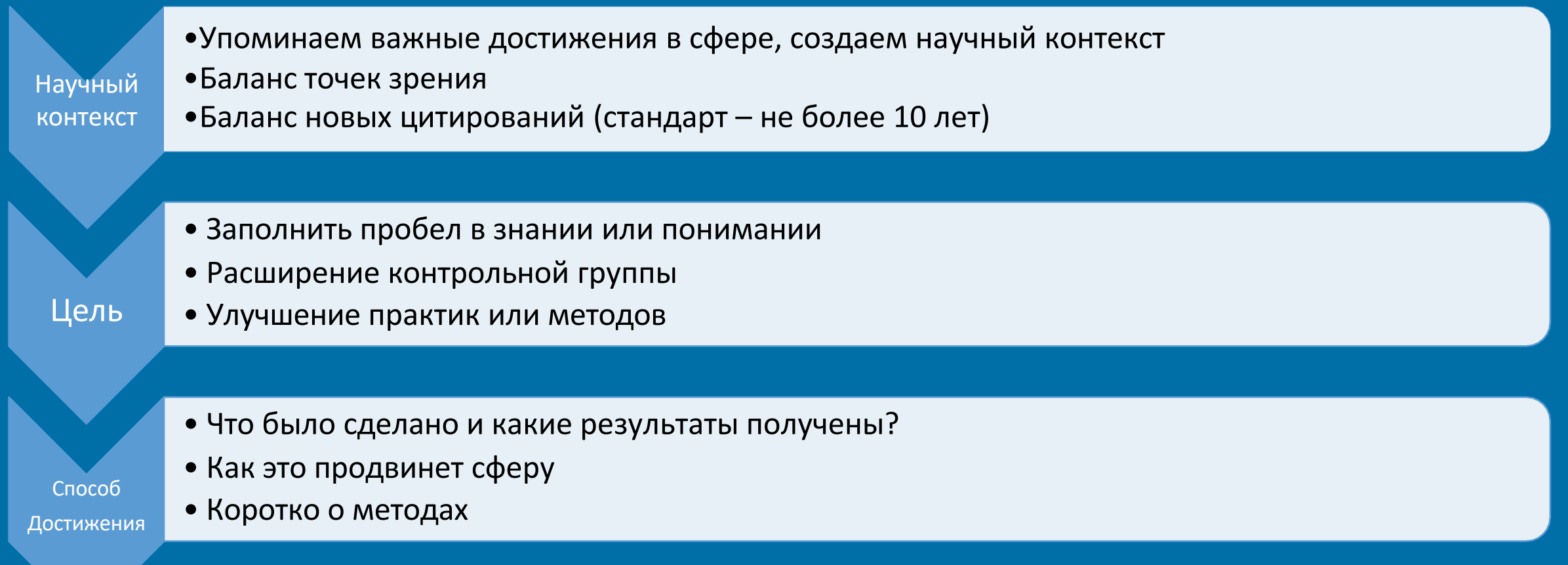

# Материалы и Методы

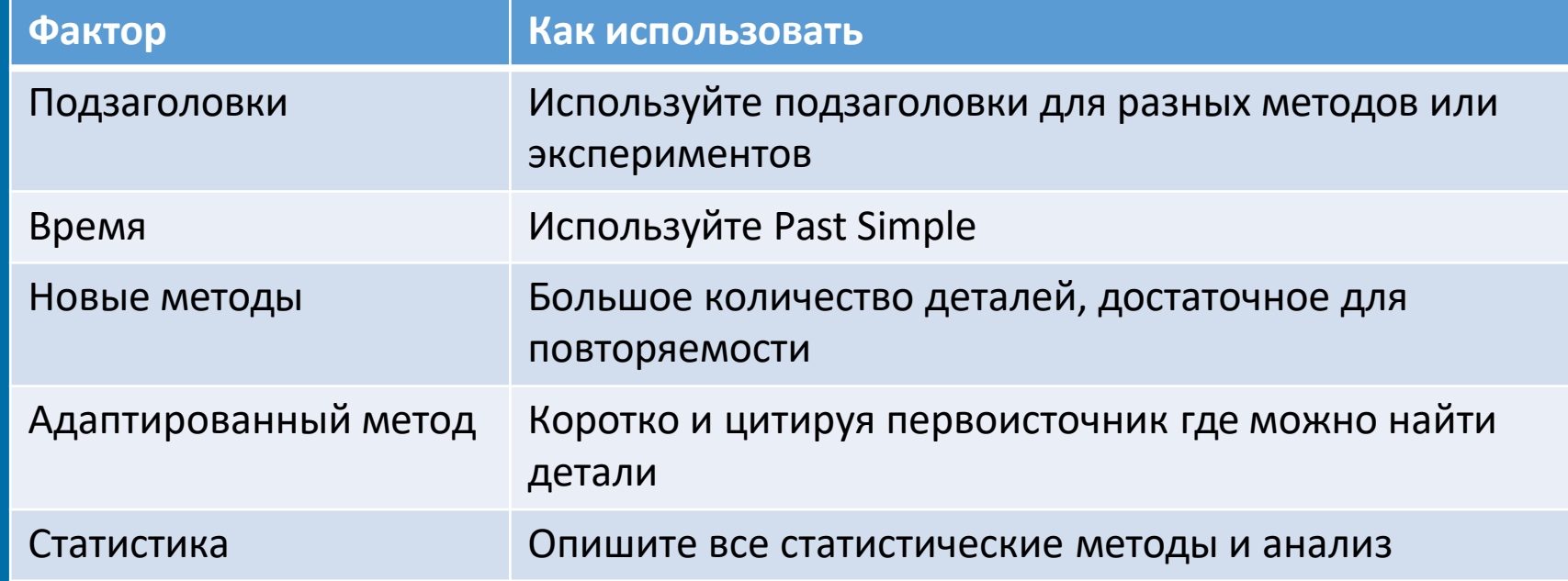

Следуйте инструкциям вашего журнала

 $\bullet^\circ$ 

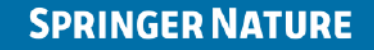

# Результаты

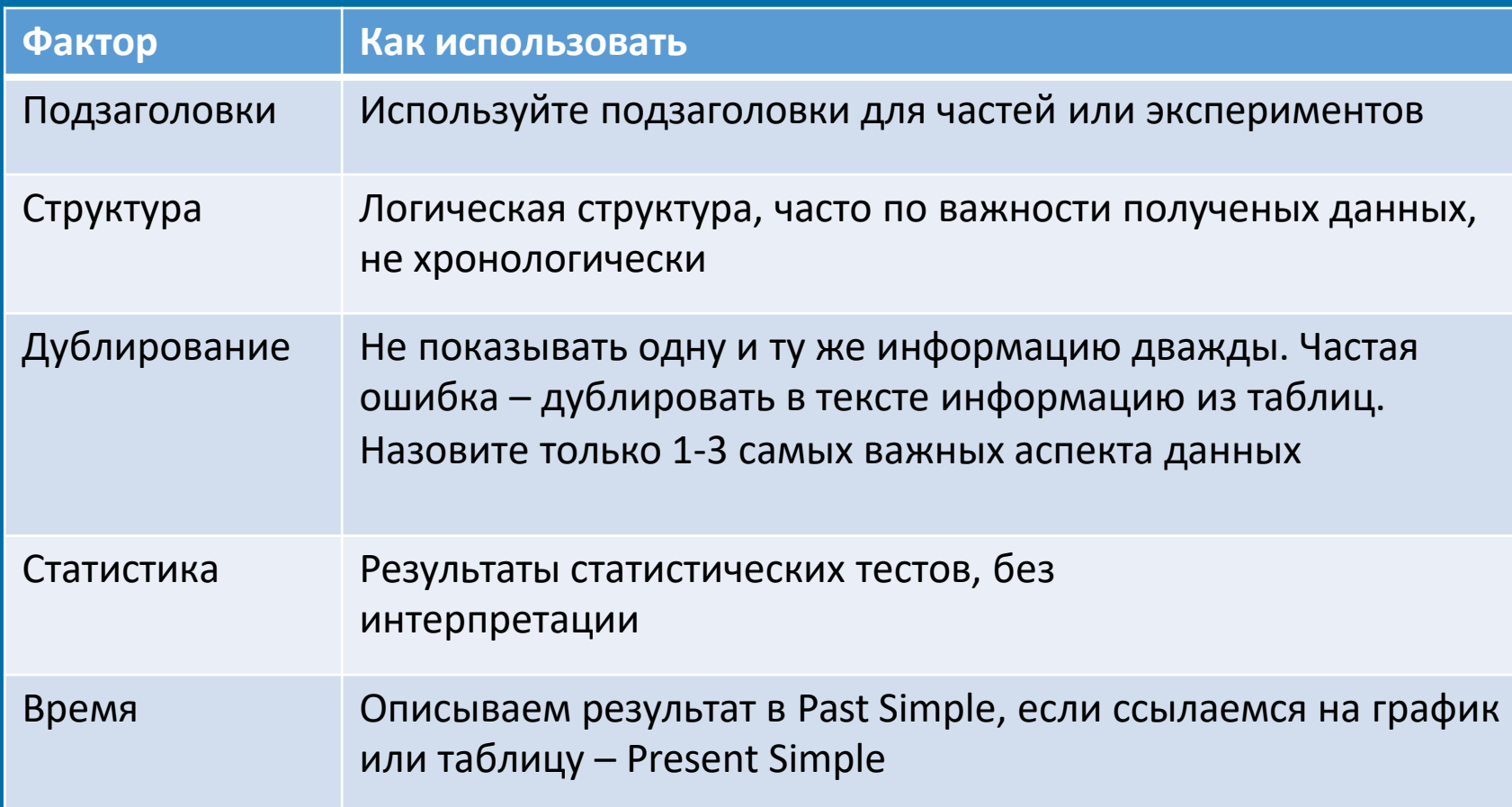

• Следуйте инструкциям вашего журнала

# Обсуждение результатов

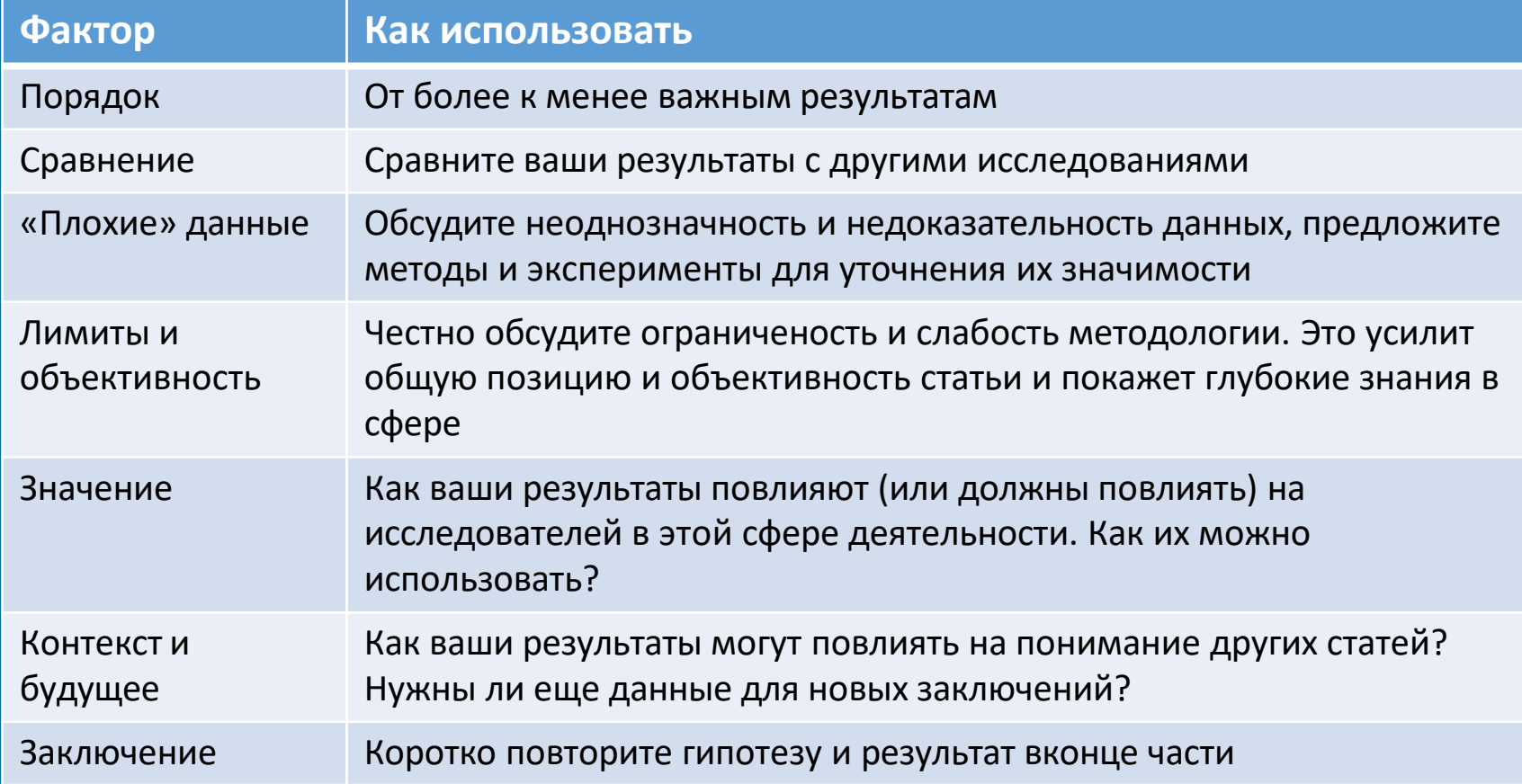

Следуйте инструкциям вашего журнала

 $\bullet^\circ$ 

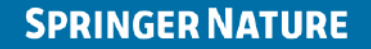

## Графическое представление данных

#### **1 Вопрос**

#### **Вопросы перед созданием графики**

- Есть ли данные, которые читателю будет удобнее понять в графическом формате чем в текстовом?
- Создавая график, вы дополняете текст, или повторяете то что уже сказано?
- Можно ли просто описать данные и статистику в тексте, или график лучше выполнит эту роль?

#### **2 Совет от редактора**

#### **Перед началом работы над графическим элементом**

- Качество 72ppi подходит для онлайн-публикации, качество 100ppi лучше для печати.
- Сохраните все копии оригинальных изображений, таблиц и мета-данных использованных для графиков в отдельном документе. Такой файл будет полезен при экспертной оценке.

# Таблицы

- Детальное заглавие;
- Эффектифное описание / легенда:
	- o Выделите важные пункты;
	- o Опишите статистический анализ;
	- o Определение терминов;
- Эффективная логическая система;
- Достаточно места между строками и столбцами;
- Присутствуют единицы измерения;
- Не окружать текстом.

Table 2 Ecological footprint ledger of the energy resources in Zhifanggou watershed before and after grain for green policy

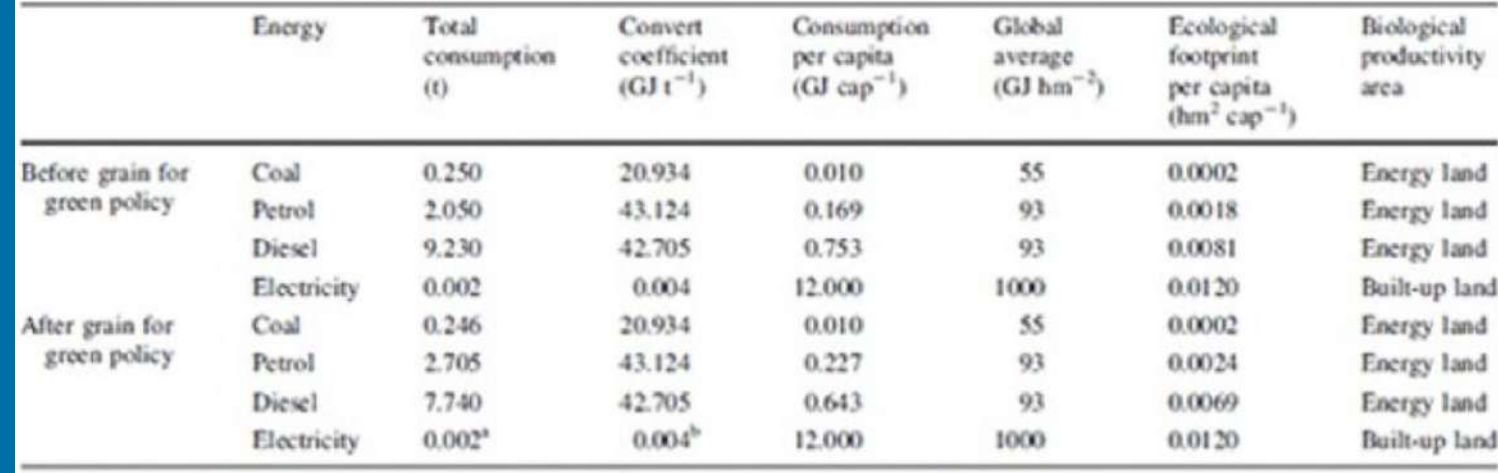

The conversion of electricity referenced the related standard of energy conversion. 1  $wh = 3,600$  J

The unit was kWh

The unit was GJ/kWh

# Изображения

- Шкала масштабирования
- Отмечаем и выделяем важные элементы
- Обьяснить значение расцветки и символов
- Возможно ли показать в группе с графиками

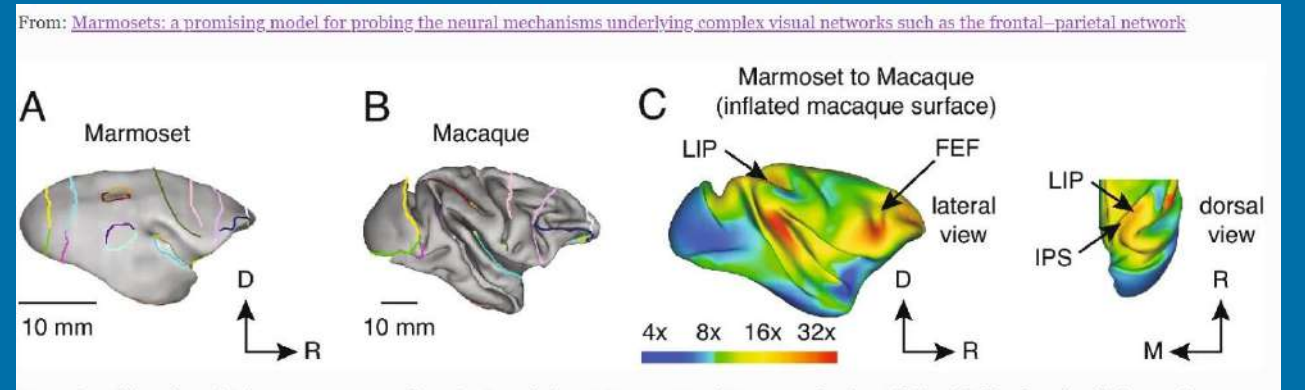

Expansion of frontal-parietal areas are conserved in primate evolution. A Marmoset and B macaque brains with identified landmarks which served as anchor points to calculate expansion of cortex across species. Notably, the IPS (maroon) and anterior border of area 8aV (lavender) were used. C Expansion map projected onto the surface of an inflated macaque brain showing the lateral view of cortex and a dorsal view of the posterior parietal cortex. Color scale indicates the factor of expansion. D, dorsal; M, medial; R, rostral. Adapted from (Chaplin et al. 2013)

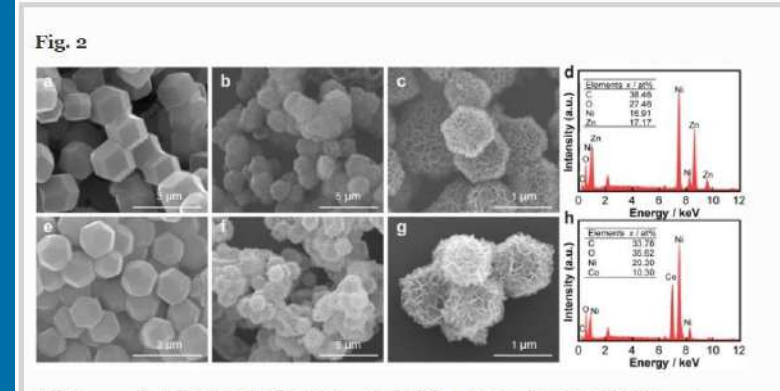

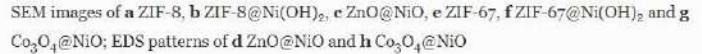

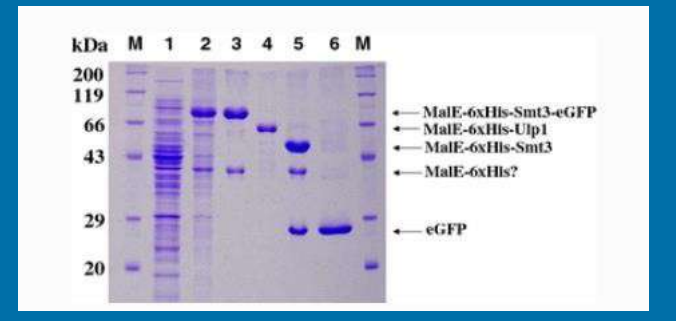

# Графики

- Единицы измерения и оси координат
- Отмечаем все кривые  $\bullet$  . графиков
- $\bullet$  . Название: называем метод получения данных и/или результаты
- Легенда графика:
	- Методы и техники при  $\circ$ получении данных;
	- Результаты  $\circ$ статистических тестов и отклонений;
	- Определение  $\circ$ терминов;
- Только та информация, что нужна для понимания графика.

#### Extended Data Fig. 3: The diffuse isotropic y-ray and neutrino backgrounds.

From: The diffuse y ray background is dominated by star-forming galaxies

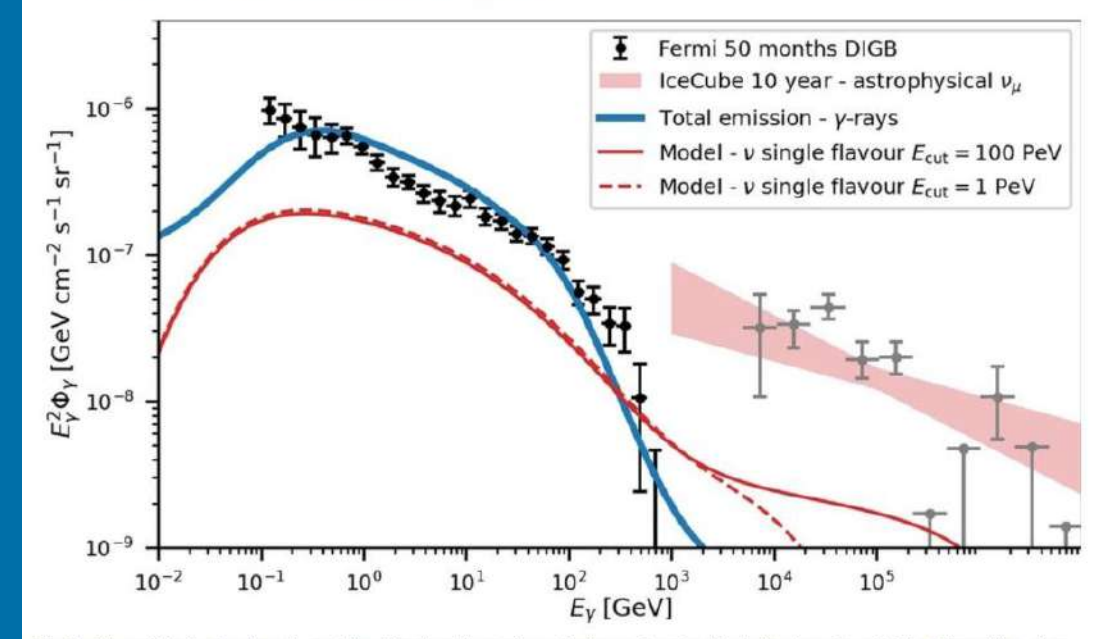

The blue line and black points show the model-predicted and observed y-ray background, and are identical to those shown in Fig. 4. The red lines show our model prediction for the neutrino background (single flavour) with  $E_{\text{cut}}$  = 100 PeV (solid line) and  $E_{\text{cut}}$  = 1 PeV (dashed line), computed as described in the Supplementary Information. We assume a neutrino flavour ratio at the detector of  $(v_e,v_{\mu'}v_{\tau})$  - (1:1:1). The red filled band shows a power-law fit<sup>73</sup> to the single flavour astrophysical neutrino background with the 90% likelihood limit, as measured by lceCube, which is also shown as grey points, where the horizontal bars show the energy bin and the vertical bars the  $1\sigma$  uncertainty limit

## Схемы

- Требуют более детальное описание
- Высокое качество форматирования
- Создание новых логических цепочек понимания темы работы

Fig. 5: Schematic diagram describing greenhouse warming leading to future ENSO suppression.

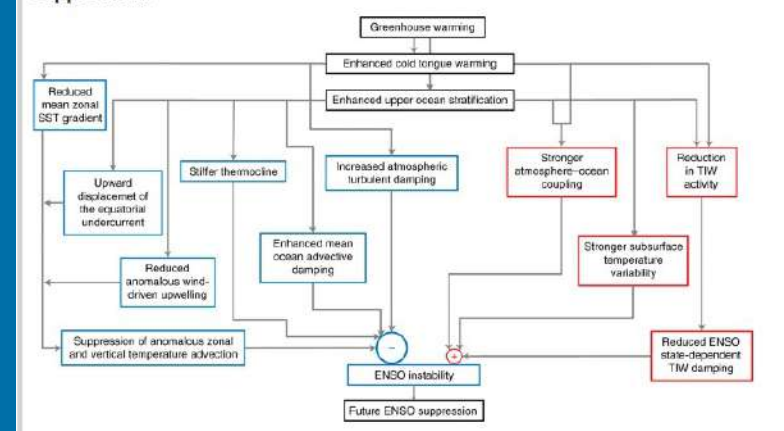

Schematic diagram describing the mechanism that drives ENSO suppression in response to greenhouse warming (see text). Blue indicates processes that tend to reduce ENSO variance under greenhouse warming while red indicates processes that enhance ENSO variance. Greenhouse warming induces an enhanced equatorial Pacific cold tongue warming and intensified upper-ocean stratification. On the one hand, this induces a reduced mean zonal SST gradient and a less sensitive upper-ocean zonal current and upwelling response to wind perturbations, which suppresses the anomalous horizontal and vertical advection of temperature anomalies reducing ENSO instability. Furthermore, the thermocline becomes less sensitive to wind perturbations, also reducing ENSO instability. Another contribution comes from enhanced damping from atmospheric turbulent fluxes and mean ocean advection. On the other hand, the warming pattern and increased

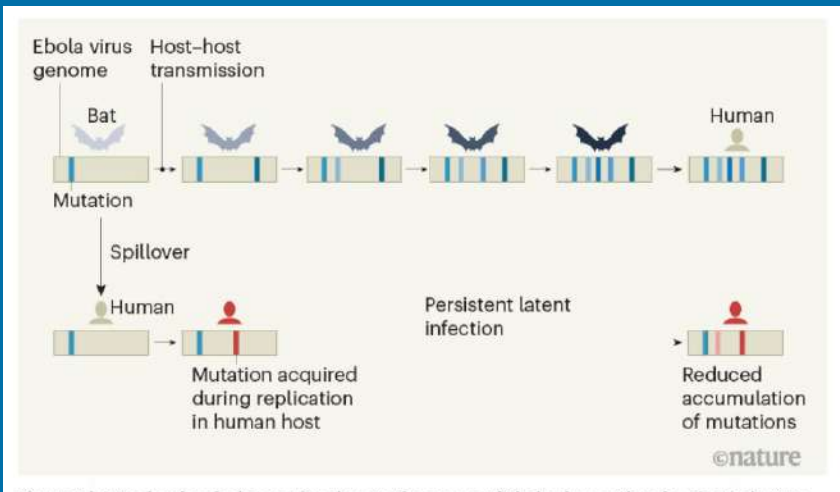

Figure 1 | A 'molecular clock' can give clues to the source of Ebola virus outbreaks. The Ebola virus genome accumulates mutations with a relatively regular frequency as it replicates and passes from host to host, representing a molecular clock that tracks the history of the virus. Keita et al.<sup>1</sup> analysed the genomes of Ebola virus from the 2021 outbreak in Guinea, West Africa, and compared them with those of virus samples obtained during the 2013-16 West African outbreak. The virus showed accumulation of a much smaller number of mutations between the outbreaks than would be expected if it had continued replicating and being transmitted between hosts during this period. This suggests that the 2021 outbreak was triggered by reactivation of a latent infection in an individual who had survived the infection in the previous outbreak

# Комплекс графики

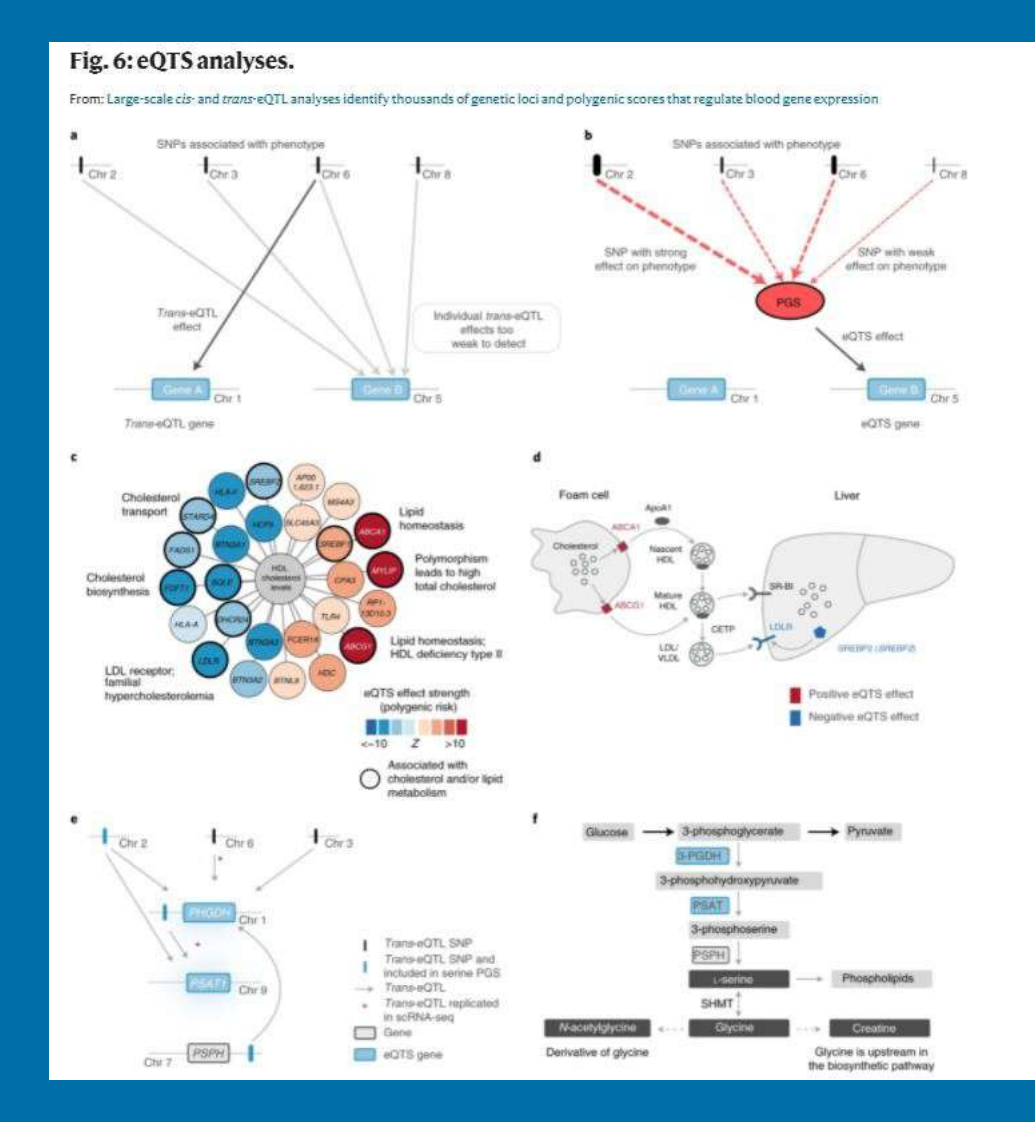

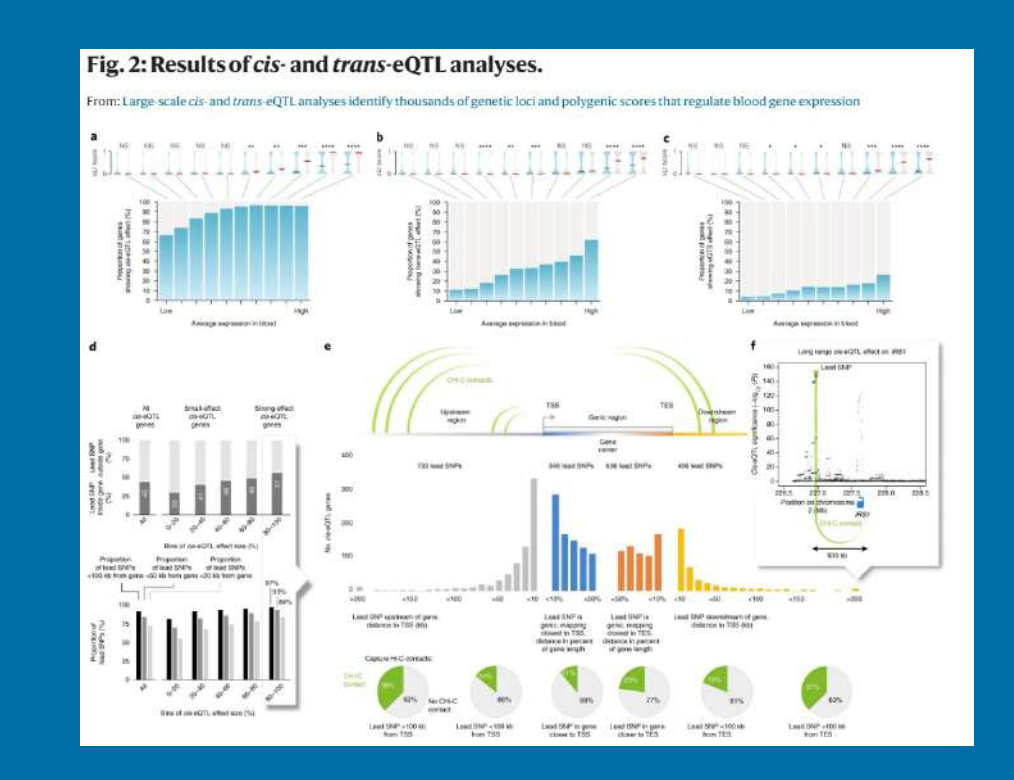

### Value of figures within Nature-branded journals **Findings**

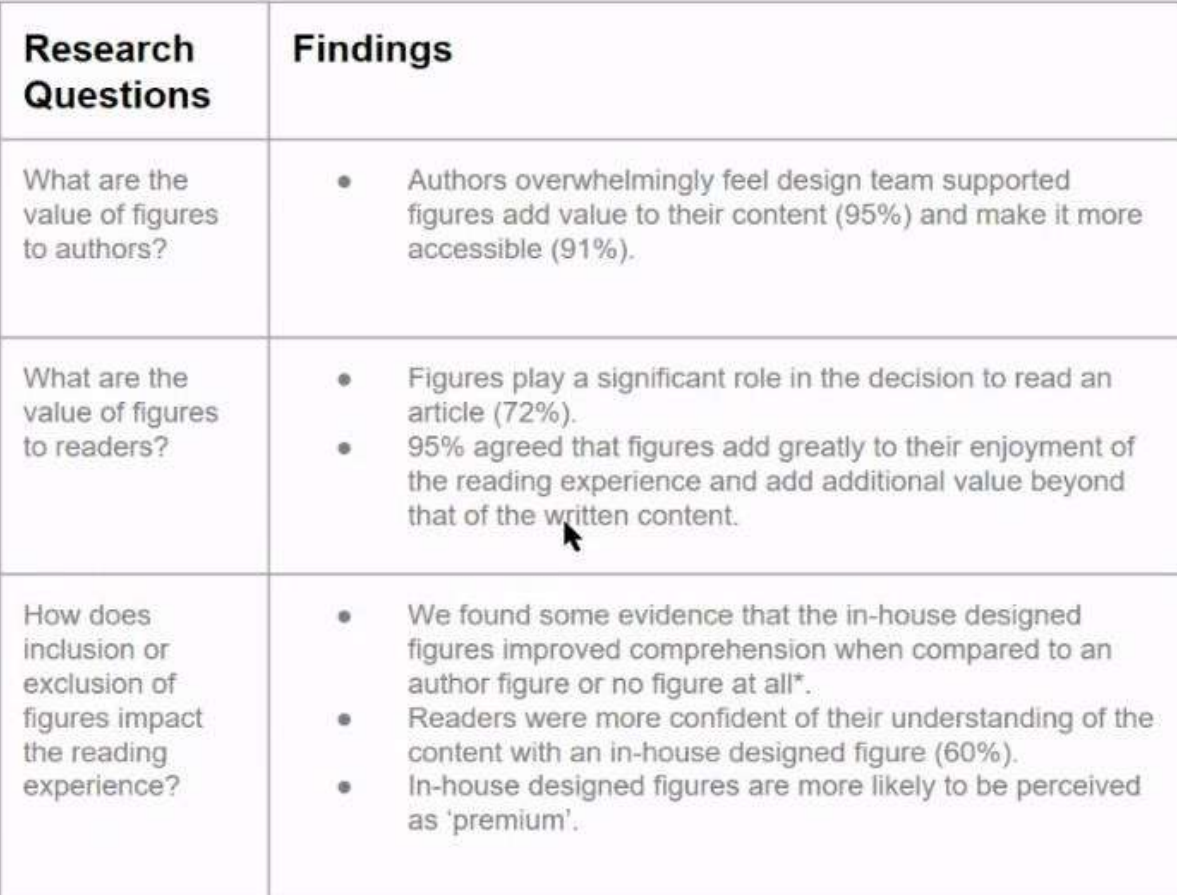

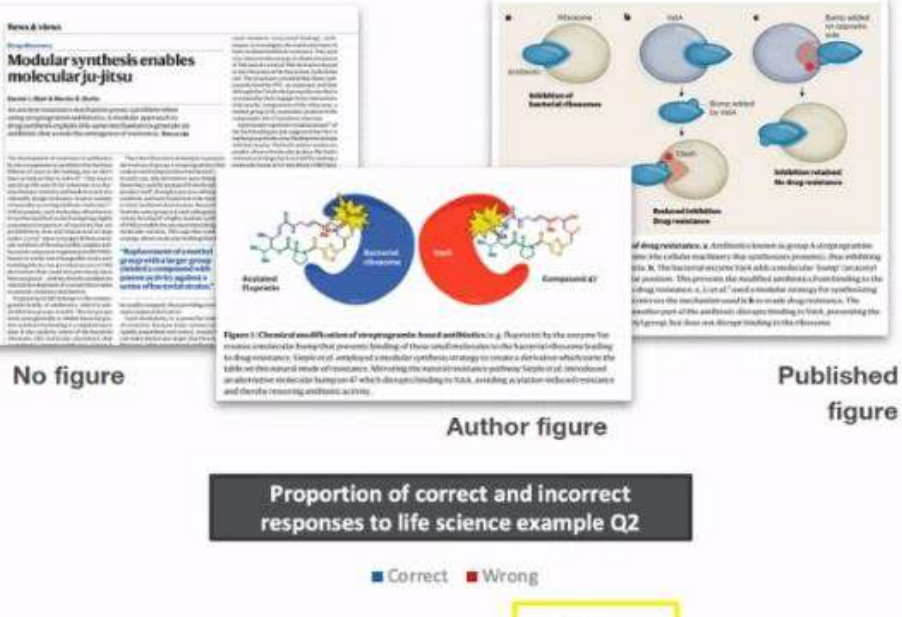

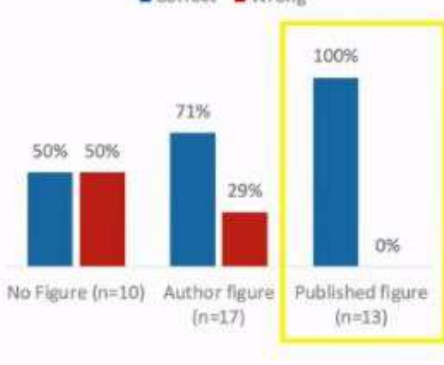

**SPRINGER NATURE** 

Market Intelligence June Showcase 2021

## Ключевые Слова

- Инструмент для индекс-провайдеров и поисковиков для точного обнаружения статей.
- Используйте специфику вашей сферы. Не слишком обширно и не слишком конкретно.
	- Manuscript title: Direct observation of nonlinear optics in an isolated carbon nanotube
		- Poor keywords: molecule, optics, lasers, energy lifetime
		- Better keywords: single-molecule interaction, Kerr effect, carbon nanotubes, energy level structure
	- Manuscript title: Region-specific neuronal degeneration after okadaic acid administration
		- Poor keywords: neuron, brain, OA (an abbreviation), regional-specific neuronal degeneration, signaling
		- Better keywords: neurodegenerative diseases; CA1 region, hippocampal; okadaic acid; neurotoxins; MAP kinase signaling system; cell death

### Абстракт

- Совет: Определите список всех аспектов вашей работы, которые укрепят финальную презентацию. Добавляйте и убирайте пункты в процессе написания.
- Совет: Попросите коллег не вовлеченных в исследование прочитать и оценить доступность изложения
- Совет: Соблюдайте структуру в соответствии с инструкциями.

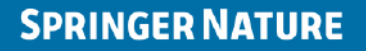

## **Название**

- Название это первая коммуникация  $\bullet$ с вашим читателем.
- И часто единственное, что используют  $\bullet$ поисковые системы (без ключевых слов)

Хорошее название должно:

- Сообщить главную тему статьи  $\bullet$  .
- Привлечь внимание читателя  $\bullet$
- Совет: создать несколько опций и  $\bullet$ синтезировать финальный вариант.

Analytical Report | Published: 18 May 2021

Cutting Through the "Gray Area": An Analysis of the **IBC Regulatory Oversight of Applications of CRISPR** Technology in Clinical Research

Westley F. Weiss MS

Therapeutic Innovation & Regulatory Science 55, 979-983 (2021) Cite this article

ADVANCES IN CICHLID RESEARCH IV | Published: 30 September 2020

A detailed procedure for CRISPR/Cas9-mediated gene editing in tilapia

Minghui Li<sup>∞</sup>, Shengfei Dai, Xingyong Liu, Hesheng Xiao & Deshou Wang

Hydrobiologia 848, 3865-3881 (2021) Cite this article

### Форматирование – частые замечания

- Лимит слов
- Добавить все части
- Дабавить контактную информацию
- Графики и таблицы в нужной части
- Цитирования
- Правильный тип файла
- Конфликт интересов
- Согласование с этичискими нормами
- Согласование авторов

Как Опубликовать Свою Работу в Рейтинговом Журнале: Подача и Редактирование Статьи

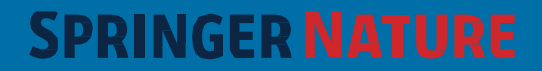

## Содержание • Планирование публикации.

- 
- Как выбрать журнал?
- Как увеличить шанс принятия в журнал?
- Как поддерживать комуникации с рецензентом?
- Какие доп. ресурсы я могу использовать?
- Что делать при отказе?
- Процесс экспертной окенки.

## Подходит ли мне журнал?

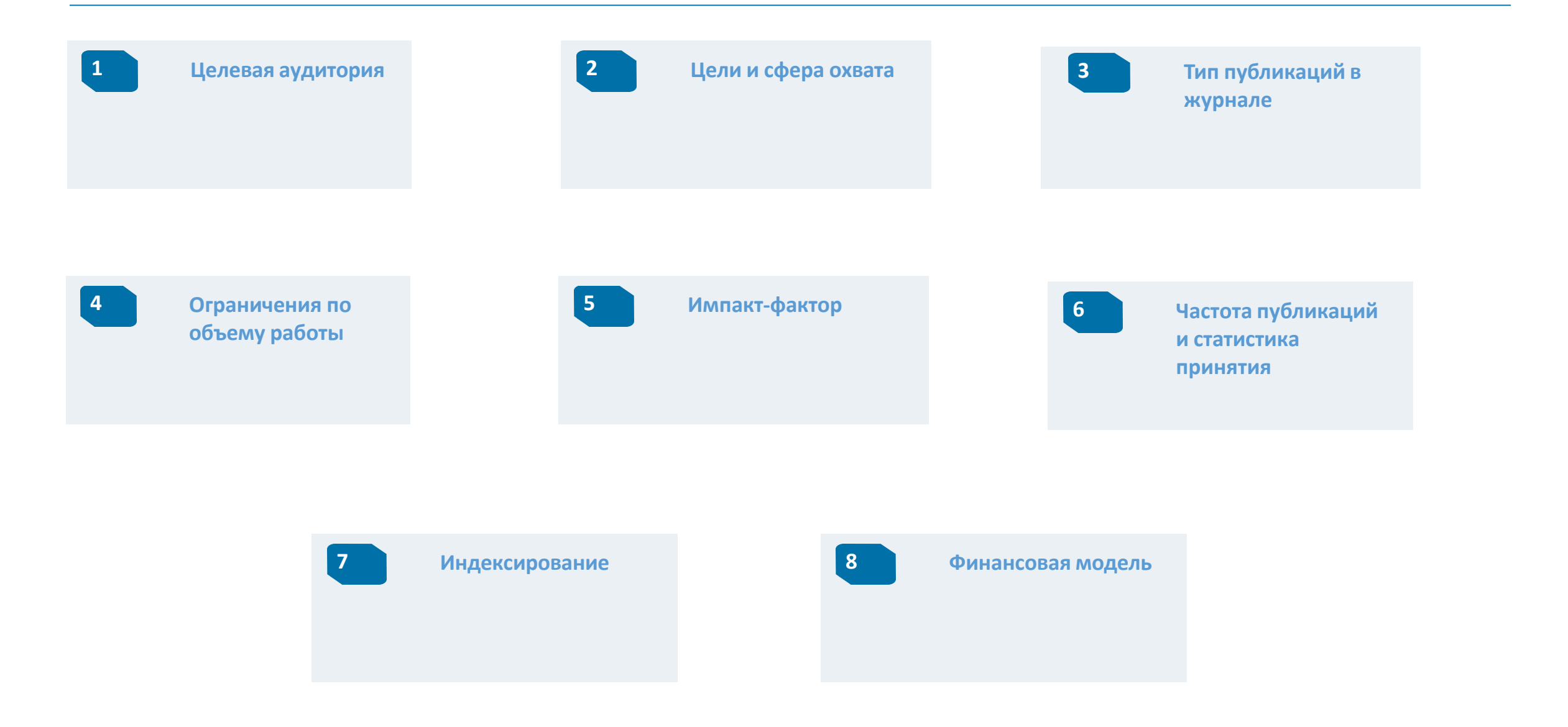

## Подходит ли мне журнал?

#### **SPRINGER NATURE** Journal suggester

#### **Personalized recommendation**

#### Over 2,500 journals

Our journal matching technology finds relevant journals based on your manuscript details

Search all Springer and BMC journals to find the most suitable journal for your manuscript

Author choice Easily compare relevant journals to find the best place for publication

Enter your manuscript details to see a list of journals most suitable for your research.

Manuscript title

Manuscript text

#### Subject area

Please select

 $\checkmark$ 

#### Refine your recommendations

- Журналы которые вы уже используете и цитируете могут отлично подойти.
- Используйте бесплатный сервис по подбору журнала SN Journal Suggetser:

https://journalsuggester.springer.com/

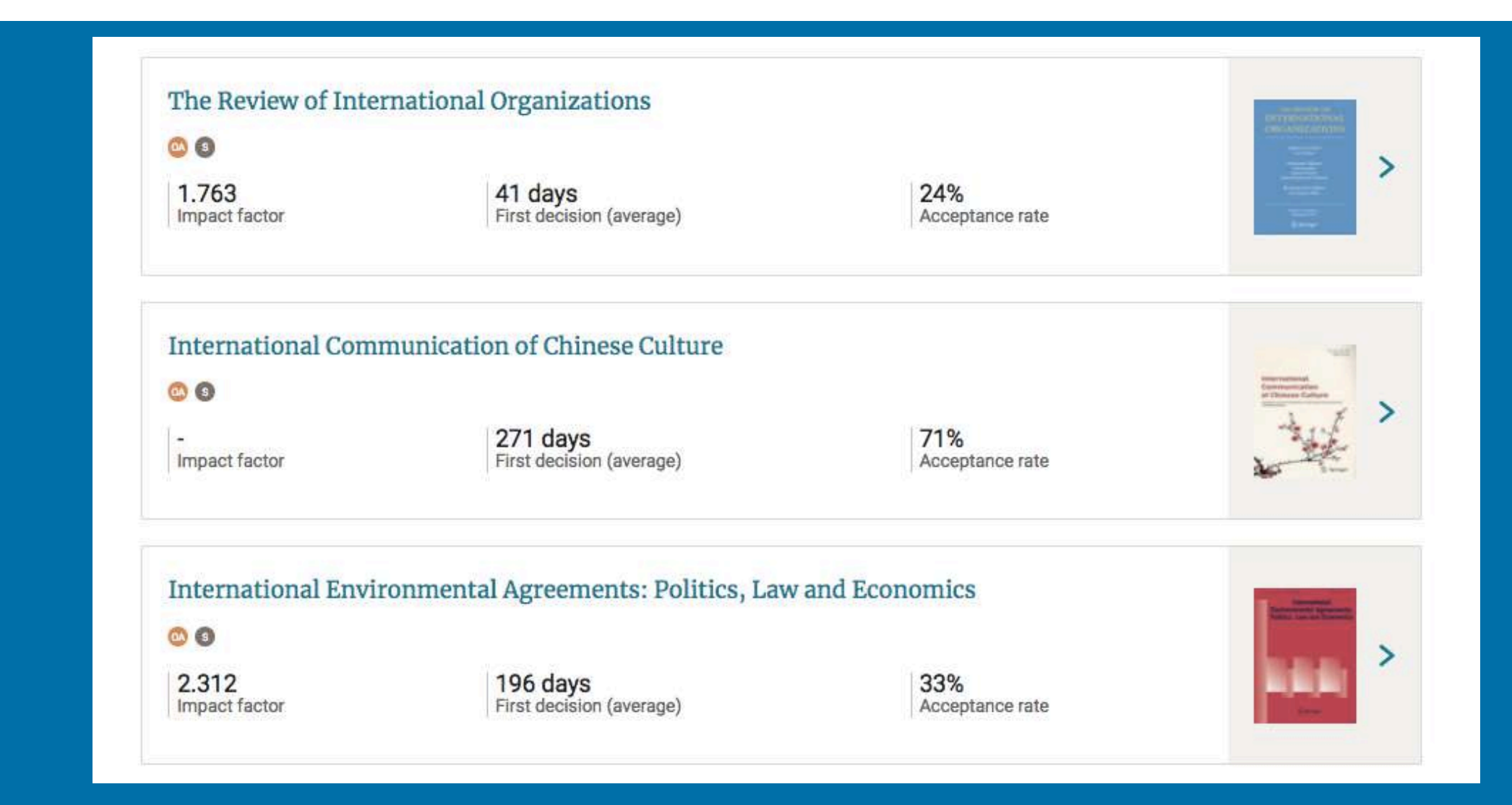

## Создайте свой план публикации

- Выберите ваш журнал, а также запасные варианты
- Узнайте главного редактора журнала
- Изучите инструкции подачи статьи
- Убедитесь, что журнал подходит по всем пунктам

#### **SPRINGER NATURE**

Vour Journal Submission Plan

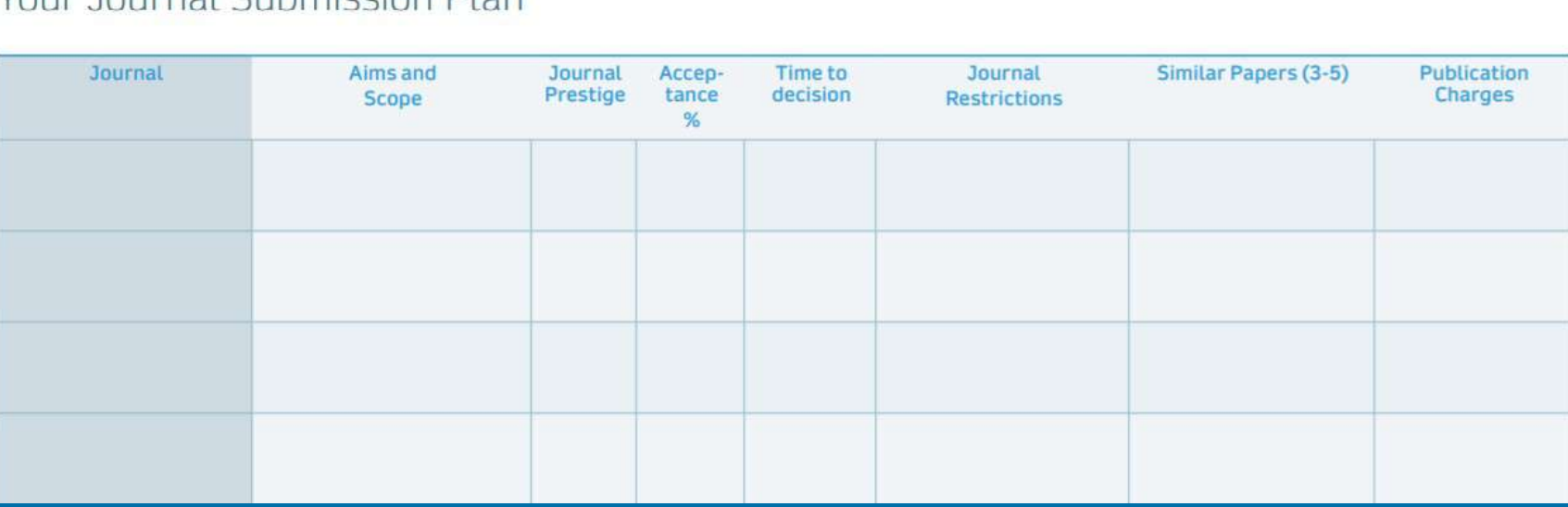

**SPRINGER NATURE** 

springernature.com

### Когда выбор сделан

Каждый журнал обязан предоставить инструкции и рекомендации для авторов с четкими указаниями:

- Процесс экспертной оценки
- Форматирование, структура, цитирование, графическая презентация итд.

http[s://ww](http://www.springer.com/journal/11129)w[.sp](http://www.springer.com/journal/11129)ri[nger.com/journal/11129](http://www.springer.com/journal/11129)

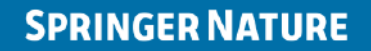

## Редакторы журналов

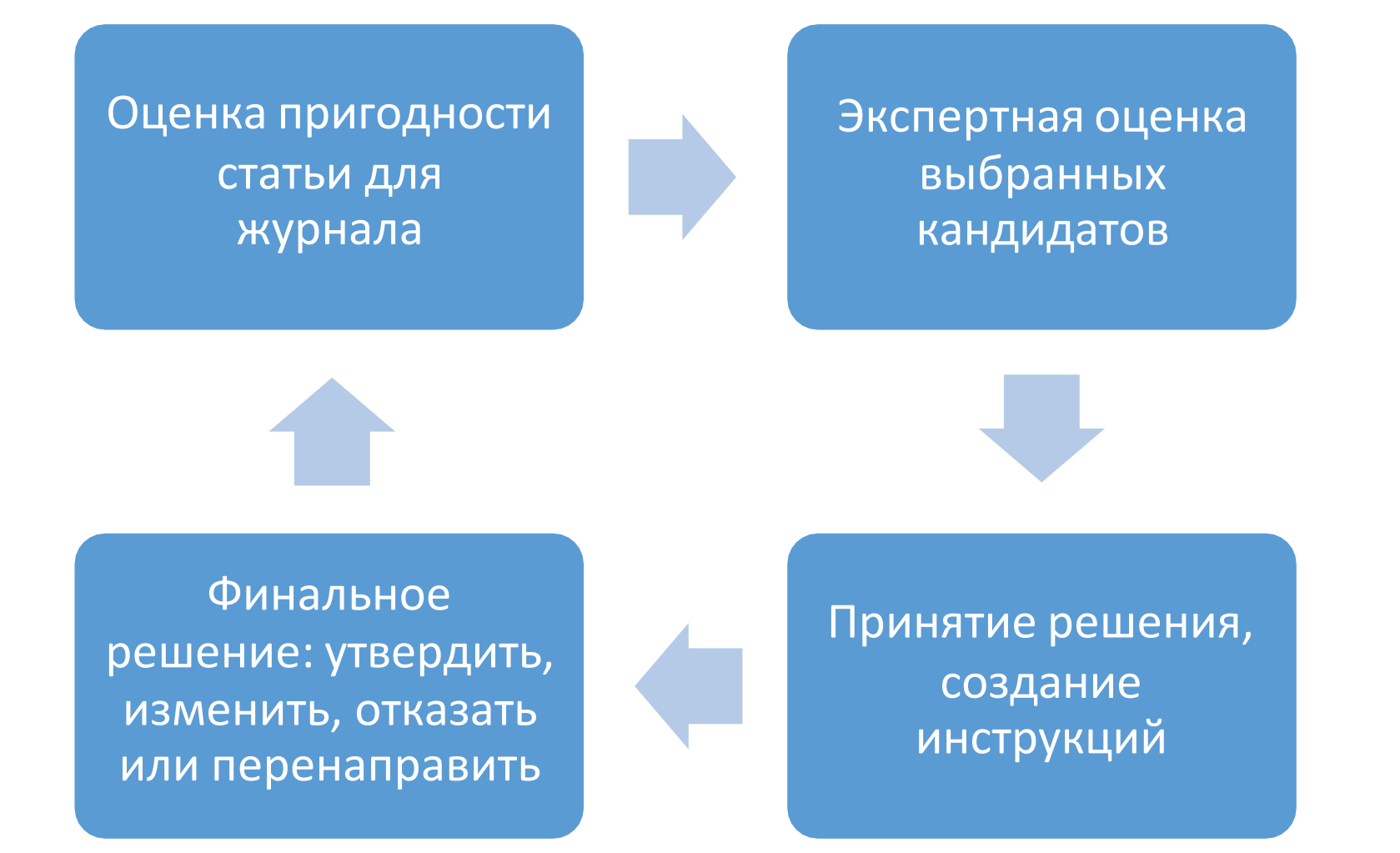

## Что редактор ожидает получить?

Первым делом редактор оценивает вашу статью включая:

- Сопроводительное письмо
- Абстракт
- Выводы и заключения
- Список литературы

Первое решение – прочли и выполнили ли вы инструкции.

Задача – опубликовать интересный и цитируемый материал для читателя

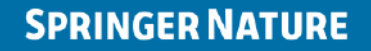

## Ожидания и реальность

#### Ваши шансы точно вырастут если вы:

- Учли цели и сферу охвата журнала
- Отразили новизну работы
- Объяснили вклад работы в сферу
- Работа написана и отформатирована согласно правилам журнала, присутствуют все важные части
- Статья написана понятно и правильно
- Вы не нарушили и учли все этические стандарты

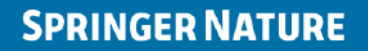

## Основы сопроводительного письма

- «Презентуйте себя» или «продайте» свой труд  $\bullet$
- Объясните почему ваша работа будет интересна именно этому читателю  $\bullet$
- Следуйте инструкциям  $\bullet$
- Обратитесь к редактору по имени, добавив дату подачи на рассмотрение  $\bullet$

## Сопроводительное письмо по параграфам

- Оглавление, тип статьи
- Краткая предистория и факты, главный вопрос статьи и ваша мотивация
- Что было сделано, основные результаты и находки
- Почему результат важен для сферы деятельности
- Почему читателю будет интересно, какую выгоду читатель получит
- Как цели и сфера охвата журнала соответствуют статье
- Имя авторов
- Согласие с условиями и правилами журнала
- Подтвердите что статья не была опубликована ранее и на рассмотрении другого журнала
- Подтвердите, что все авторы одобрили публикацию в этом журнале

### Обязательно необходимо написать впечатляющее сопроводительное письмо

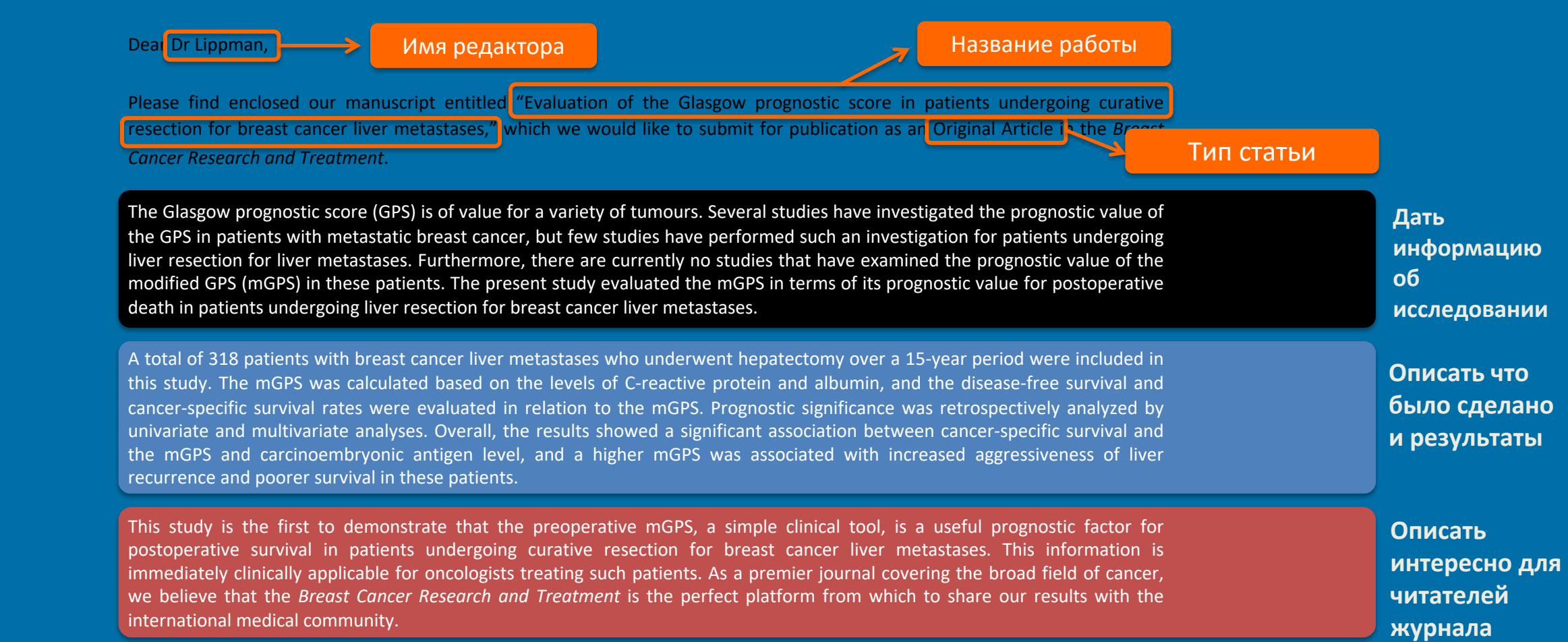

## Экспертная оценка

Приносит пользу всему научному сообществу

Предлагает помощь для исправлений, бесплатные советы для улучшений

Поддержка уровня стандартов научной деятельности

Первая задача - выявить слабые места вашей статьи и оценить их серьезность.

Советы чаще всего направлены на улучшение качества и соответствие стандартам.

### Ответное письмо

## Отвечать на комментарии **каждого** рецензента

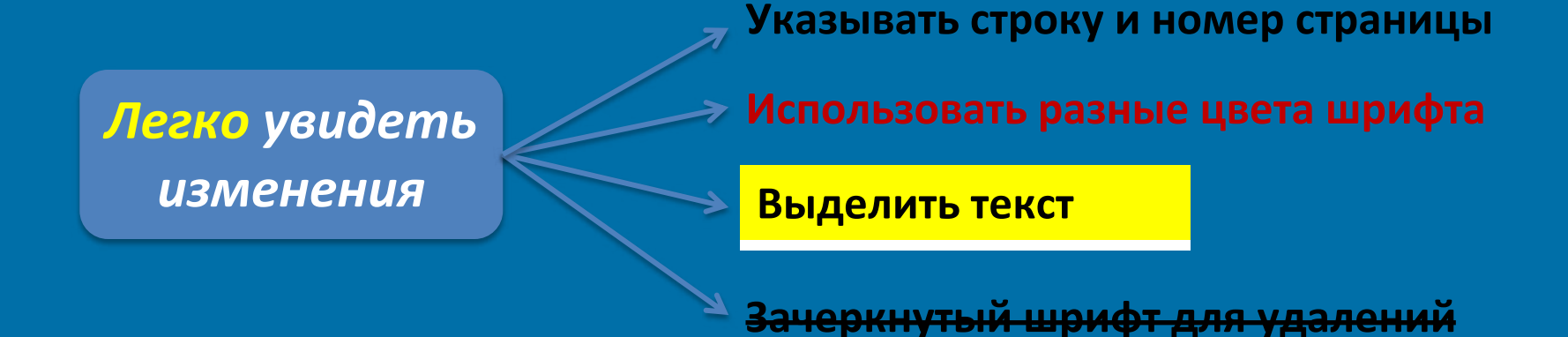

*Комментарии рецензента:* In your analysis of the data you have chosen to use a somewhat obscure fitting function (regression). In my opinion, a simple Gaussian function would have sufficed. Moreover, the results would be more instructive and easier to compare to previous results.

**Ответ:** We agree with the reviewer's assessment of the analysis. **Согласие**

*Почему вы согласны и какие изменения вы сделали***?**

*Комментарий рецензента:* In your analysis of the data you have chosen to use a somewhat obscure fitting function (regression). In my opinion, a simple Gaussian function would have sufficed. Moreover, the results would be more instructive and easier to compare to previous results.

#### **Согласие**

**Ответ: We agree with the reviewer's assessment of the analysis. Our tailored function, in its current form, makes it difficult to tell that this measurement constitutes a Почему согласныsignificant improvement over previously reported values. We describe our new analysis using a Gaussian fitting in Изменения our revised Results section (Page 6, Lines 12–18)**

**Место нахождения**

### Несогласие с рецензентами

### Как делать нельзя:

*Комментарий рецензента:* In your analysis of the data you have chosen to use a somewhat obscure fitting function (regression). In my opinion, a simple Gaussian function would have sufficed. Moreover, the results would be more instructive and easier to compare to previous results.

**Ответ: It is clear that this reviewer is not familiar with the current analytical methods in the field. I recommend that you identify a more suitable reviewer for my manuscript.**

## Несогласие с рецензентами допустимо в вежливой форме:

*Комментарий рецензентов:* In your analysis of the data you have chosen to use a somewhat obscure fitting function (regression). In my opinion, a simple Gaussian function would have sufficed. Moreover, the results would be more instructive and easier to compare to previous results.

*Ответ:* **Although a simple Gaussian fit would facilitate comparison with the results of other studies, our tailored function Доводы allows for the analysis of the data in terms of the Smith model [Robens et al., 2012]. We have now explained the use of this function and the Smith model** in our revised Discussion section(Page 12, Lines 2–6). **Изменения**

**Место нахождения**

### Улучшить читаемость текста

*Используйте короткие предложения*

**Ограничить количество слов в предложений до 15-20 слов**

**Одна идея в предложении!**

### *Используйте активный залог*

### **Какое предложение проще для восприятия?**

#### *Пассивный залог:*

The models comparing the economic growth and diversification of the Middle East and East Asia **were evaluated.**

#### *Активный залог:*

**We evaluated** the models comparing the economic growth and diversification of the Middle East and East Asia.

## Структура предложения

**В каком предложении говорится о том, что вы получите повышение?**

**1. Вы заслуживаете повышения заработной платы, но бюджет ограничен**

### **Акцентируйте**

**2. Бюджет ограничен, но вы заслуживаете повышения заработной платы.**

> *Ключевая информация располагается в конце предложения. Читатели в больше степени обратят на нее внимание.*

## Основные причины отказа

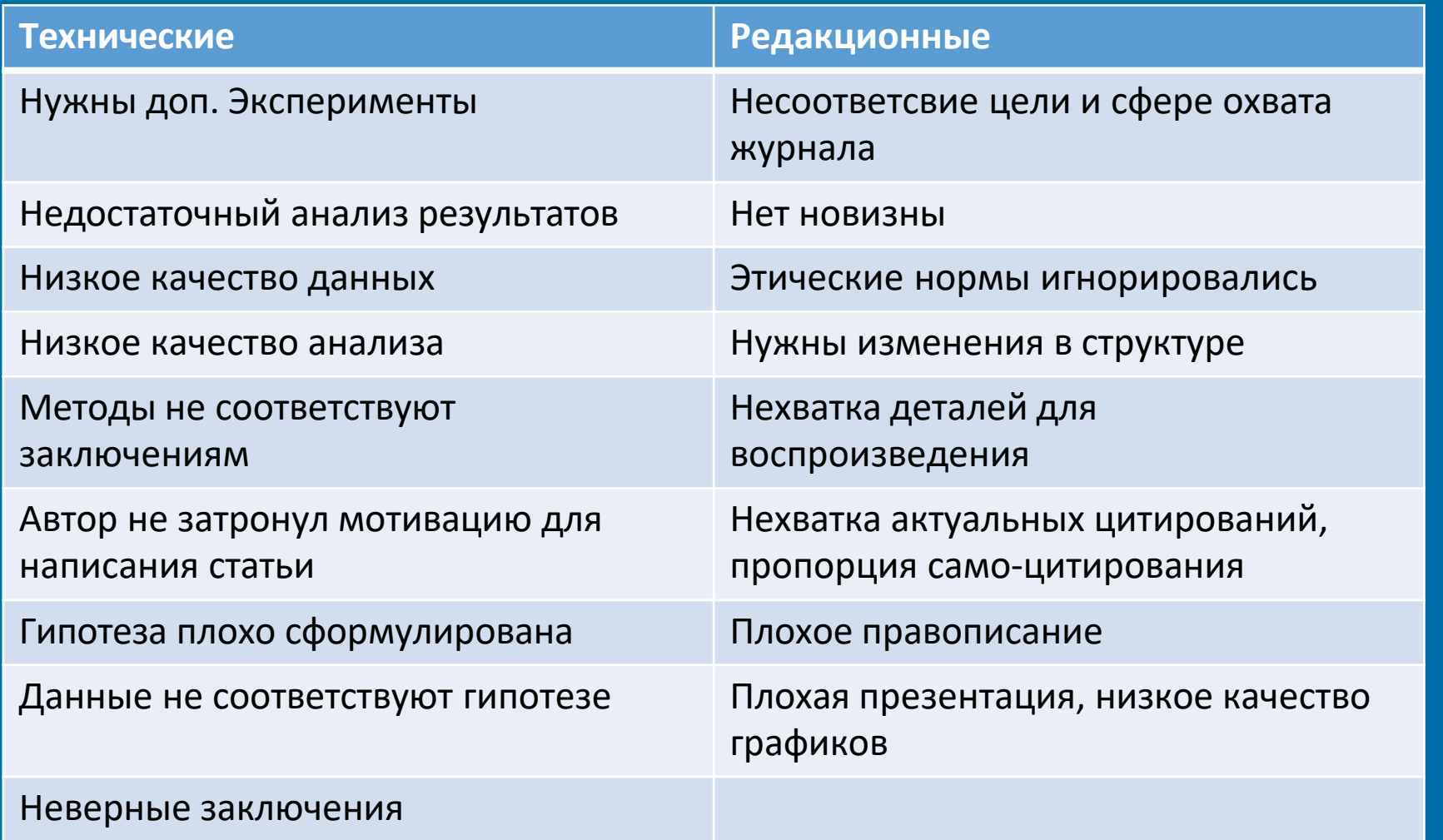

### Ответ от редактора

Вам могут дать возможность доработать и корректировать статью, опираясь на комментарии редактора

#### Вы получите письмо с инструкциями:

- По пунктам, что, и почему нужно изменить  $\bullet$
- Как внести и выделить изменения  $\bullet$
- Как и когда вернуть измененный материал  $\bullet$

## Как вносить и сообщать об изменениях

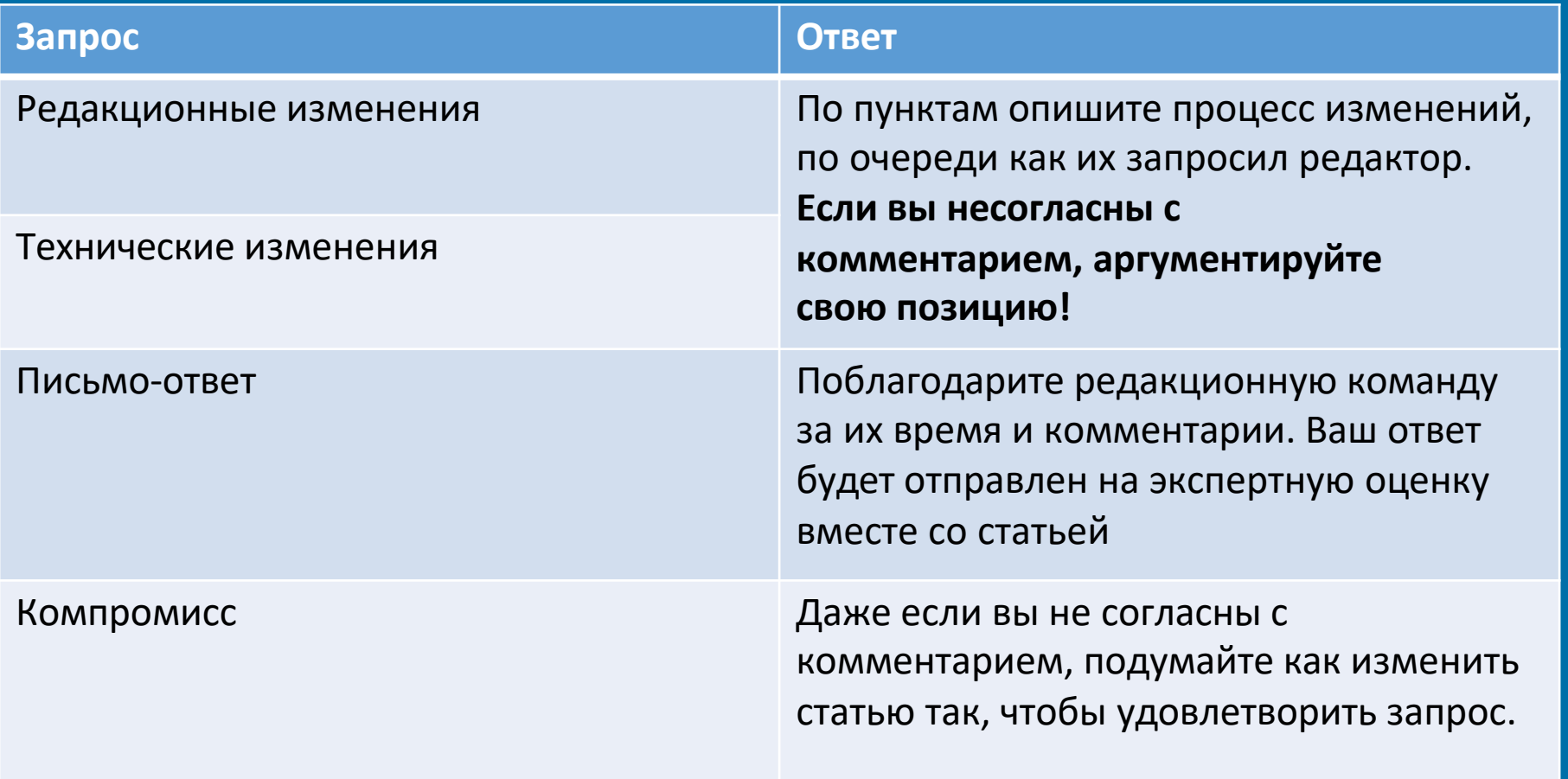

## Мне отказали

**1 Услуги Трансфера**

**Помните о сервисе трансфера – вас автоматически перенаправляют в другой, более подходящий журнал. [Transfer](https://www.springernature.com/gp/authors/transferdesk) services.**

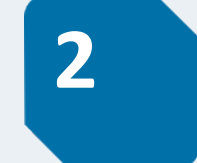

### **2 Отзовите Статью**

**Отзовите статью. Нужно обязательно сообщить редактору о решении отозвать статью и ждать подтверждения перед подачей в другой журнал.**

**3 Апелляция**

**Подайте апелляцию. Низкий шанс успеха, только одна попытка. Используйте те же рекомендации что и для предыдущих случаев: аргументируйте и будьте уважительны.**

## Больше ин формации

- https://authorservices.springernature.com/scientific -editing/ - Помощь в научной и технической редакции
- https://authorservices.springernature.com/languag e-editing/ Помощь с написанием и пруфридингом
- https[://ww](http://www.aje.com/)w.aje[.com/](http://www.aje.com/) Наш партнер American Journal Experts – поддержка в публикации на разных этапах .
- https://masterclasses.nature.com/ мастеркласс от Nature.

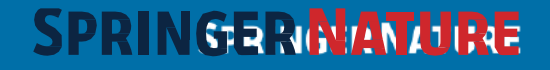

### Хищнические журналы:

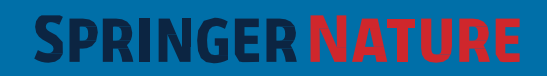

# Содержание • Важная информация

- 
- Происхождение хищной публицистики
- Типы хищной публицистики
- Дисскусия: Как избежать и что делать если попались
- Примеры

# Тадиционный цикл научной публикации

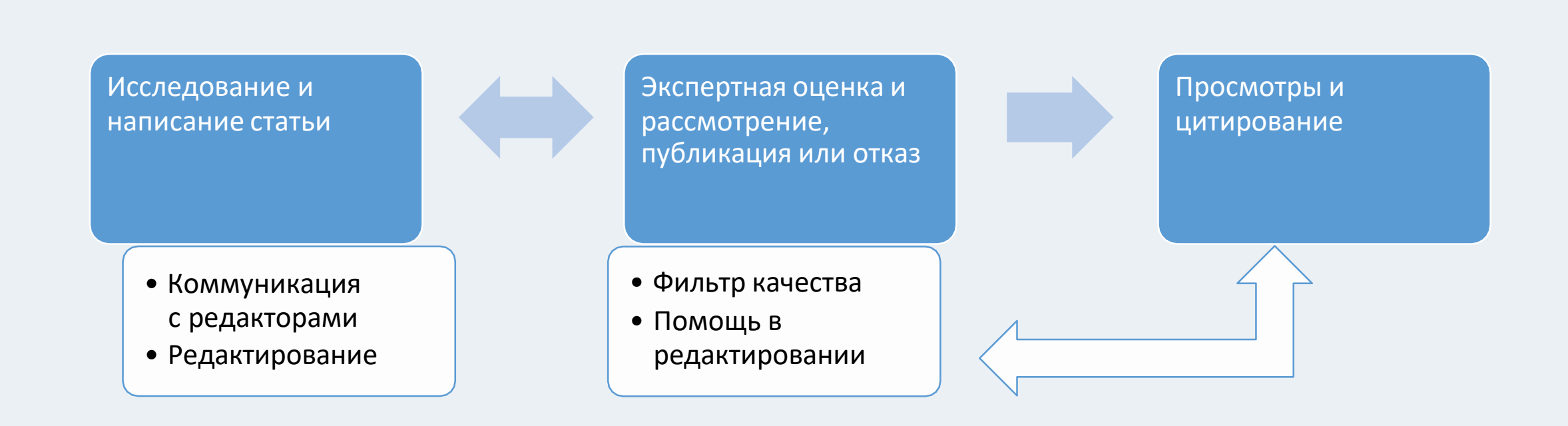

# Хищническая публицистика

#### Исследование и написание статьи

### Хищническая схема • НЕТ экспертной оценки

• ВСЕГДА приходиться платить

### Отсутствие реального читателя

### Как обстоит ситуация?

#### **Быстрый рост**

**1**

Число мошенников растет. Число издательств растет быстрее числа журналов

#### **Открытый Доступ**

**2**

С 2013 модель Открытого Доступа – основная составляющая

### **3**

#### **Потери Ресурсов**

Исследователи теряют деньги, время, публикации и репутацию.

#### **Потери Качества**

**4**

Качественная работа теряется, некачественная не отсеивается

### Почему ловушка работает?

- **Наивность и лень** . Мошенники используют проработанные и надежные методы обмана без вашего ведома или согласия.
- **Как способ жульничества.** Публикация ради достижения признания, бонусов и тд . , в обход правилам . Возможность влияния в резонансных сферах : вакцинации, история, альтернативная медицина, псевдонаука и тд.

#### Нужно определить системность: варианты хищнических предложений

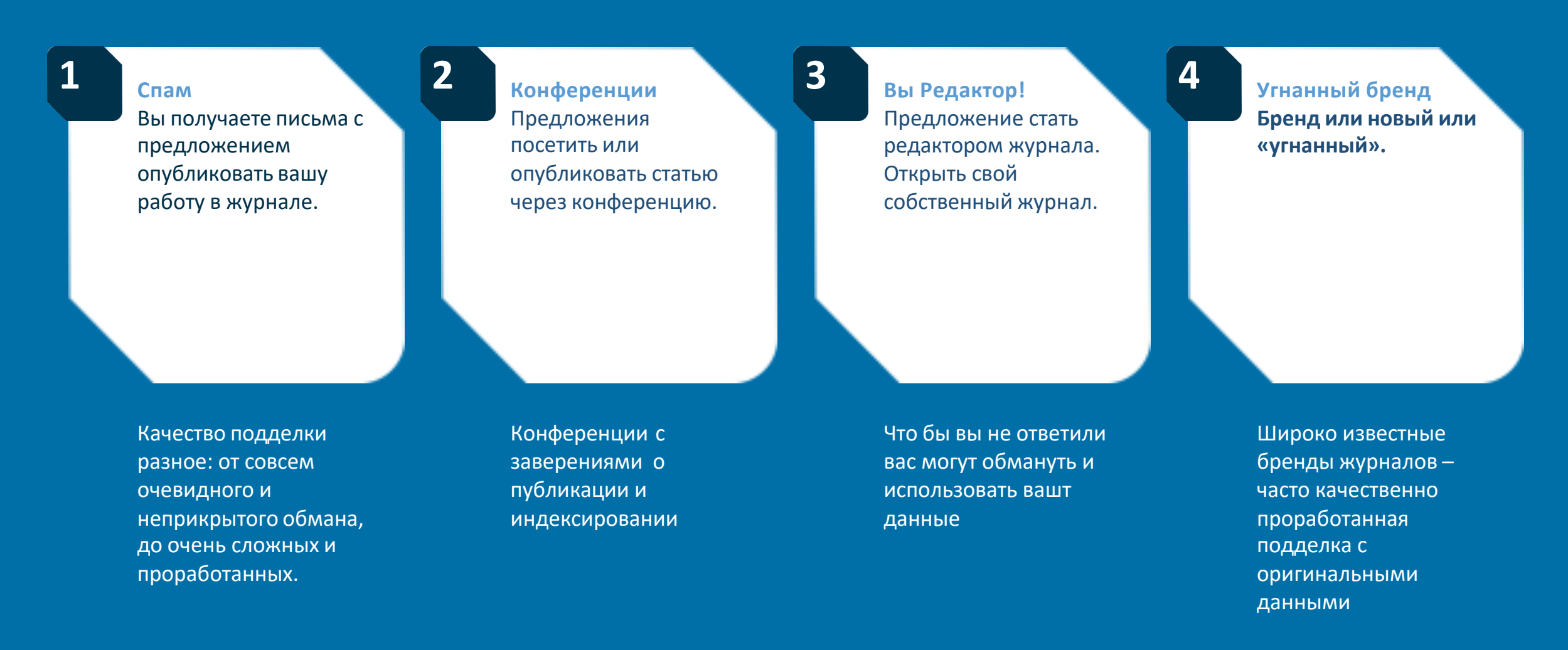

# Спам!

#### **Sample Email: Seeking Precious Publication**

Subject: Precious Publication in Upcoming Issue of Journal X

Dear Dr. XXXX.

Hope you had a great time on the eve of New Year 2017!

Today, I am very much pleased to kindly notify you that, Journal X has been scheduled to release Volume 4 Issue 6 by January 27, 2017.

I hope Journal X goes a long way in 2017 with the association of experienced personalities like you, as we believe that, your contribution towards the research field is absolutely prominent. I would be glad to have your active participation in the journal activities that will be a good start especially in the new year.

On this occasion, Journal X would be glad to welcome precious article from dynamic professionals like you for publication in the forthcoming issue.

So, I kindly request you to let us know your convenience to submit your potential article so that, we can plan accordingly. I eagerly look forward to receive your response!

**Sample Email: Seeking Editorial Board Member** 

Dear Dr. X.

It is our immense pleasure to invite you as an Editorial Board member for Journal Y.

Publisher Y in its bag having 3500+ Open Access quality articles and more than 5000 EB has come about in the short period and we have indexed in repositories like ICMJE & Pubs Hub, that adds value to the quality work published and helps in easy access throughout the globe.

Being aware of your proficiency and expertise in various fields we invite you to be honorable editor for Journal Y. In fact having your profile in our Journal adds visibility to us as well as many viewers will cite your profile.

If you are willing to accept our invitation to serve as an editor to the mentioned journal, kindly send us your CV, Biography, Research Interest & Recent portrait photograph.

Do not hesitate to contact us for any queries. We await your positive response.

Best Regards, Questionable Journal

### Если уже поздно: как поступить если статья уже подана хищникам

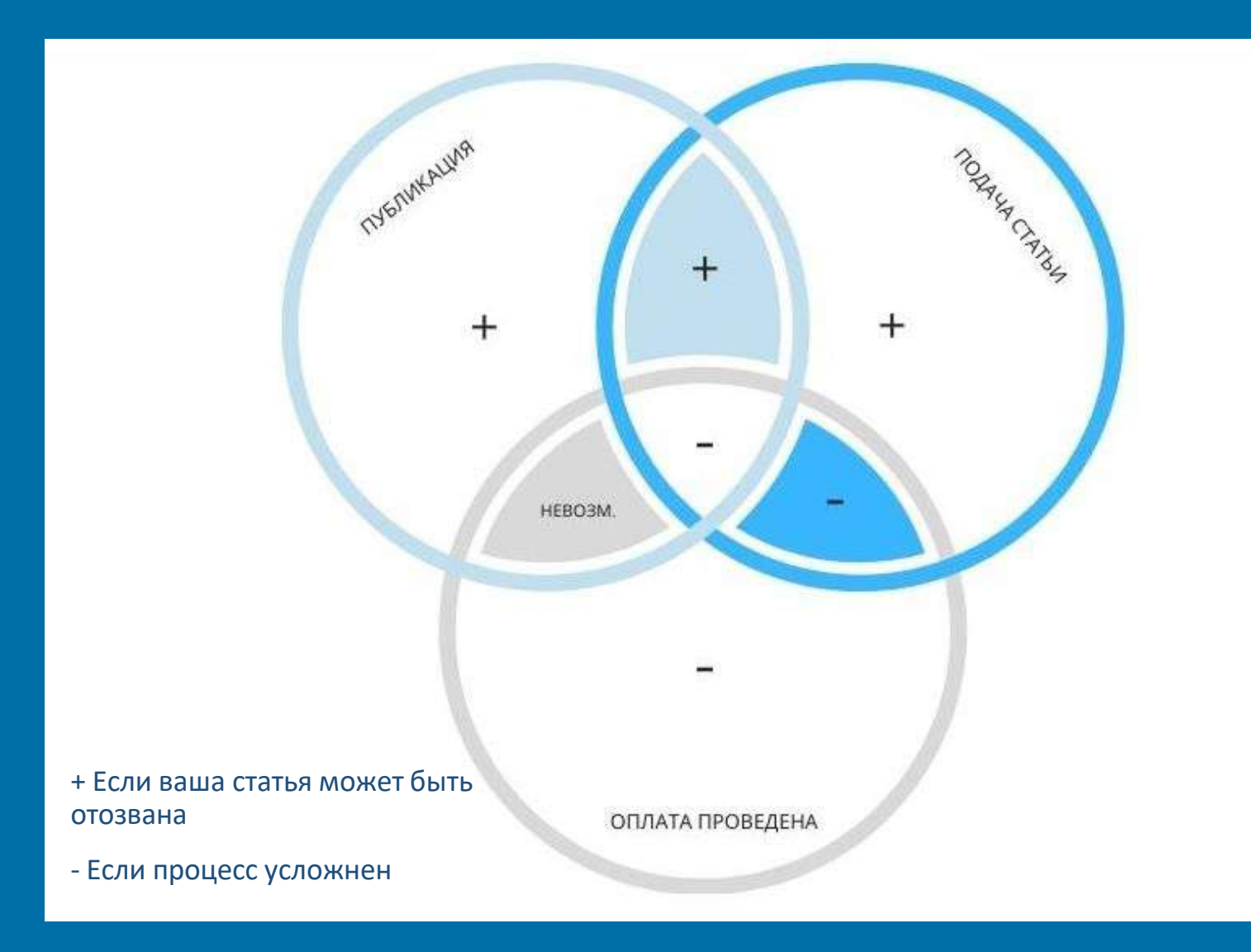

#### Исход будет зависить от 3 факторов или их комбинаций:

- Подали ли вы статью на рассмотрение и публикацию
- Была ли проведена оплата и  $\bullet$ подписаны права обладателя
- Была ли опубликована работа

### На что сразу обратить внимание: как определить хищников

- Сомнительность письма (избыточность формулировок, формальности, лесть, срочность, тд)
- Название журнала включает "global", "international", "world"
- Множество публикуемых тем и языков
- Быстрая публикация
- Низкие цены (40-2000\$)
- Отсутствие или неполность описания редакционного процесса
- Сомнительные импакт факторы
- Сомнительная индексация
- Конфликтная информация об издательстве
- Сомнительный сайт
- Отсутствие или неполность описания экспертной оценки

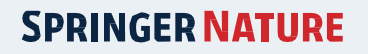

### Где искать ответ: как определить хищников

- Проверить письмо
- Проверить Интернет страницу
- Проверить редакторов
- Проверить Интернет отзывы
- Проверить индексацию и черные списки(WoS, Scopus, Beall's list, etc)
- Спросить коллег и доверенных лиц

### Угнанный журнал: хищнические журналы присваивают названия известных журналов

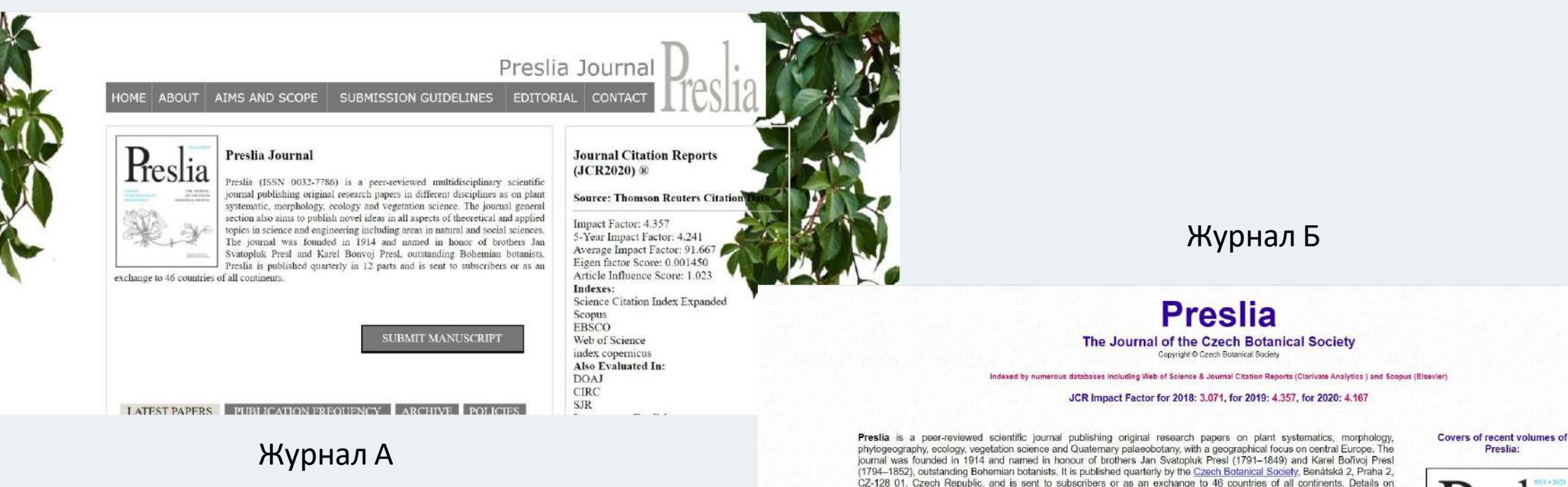

Preslia:

![](_page_59_Picture_4.jpeg)

EDITOR-IN-CHIEF Petr Pysek Institute of Botany. The Czech Academy of Sciences, Prühonice, Czech Republic pysek@ibot.cas.cz

never requires publication costs at the time of submission.

**WARNING!** 

preparing of manuscripts are given in the Guidelines for authors (in English: text or PDF; in Czech: PDF).

Please note that pirated websites of scientific journals, including those targeting Preslia, have recently appeared on the Internet. Please be sure that you follow instructions from this website www.preslia.cz. Also the emails that are being distributed in the name of Preslia are spam and do not have anything to do with the journal. We strongly advice you not to pay anything to the cheaters distributing these emails. Preslia only publishes botanical papers and

> **Contents of last volumes** NEW! Latest issue (Published online 23 July 2021)

> > ISSN (print) 0032-7786

![](_page_59_Picture_7.jpeg)

### Как проверить журнал?

- <https://mjl.clarivate.com/home> Web of Science индексация
- <https://www.scopus.com/sources> Scopus индексация
- <https://doaj.org/> Список открытого доступа
- https://web.archive.org/web/20170111172311/https:/scholarlyoa.com/ other-pages/misleading-metrics/ - Сомнительные импакт факторы
- <https://portal.issn.org/> ISSN
- <https://publons.com/search/> База исследователей ID, ISSN, DOI, etc.
- <https://beallslist.net/standalone-journals/> Список хищных журналов Джеффри Билла
- <https://predatoryjournals.com/> Список хищнических журналов

Нет единого ресурса который выполнит полностью выполнит эту функцию, поэтому используем комбинации инструментов:

- Clarivate Analytics использует *Conference Proceedings Citation Index* – Естественные и технические науки **(CPCI-S)** и Conference *Proceedings Citation Index* – Социальные и гуманитарные направления **(CPCI-SSH)**.
- Компьютерные науки: CORE [conference](http://portal.core.edu.au/conf-ranks/) rank, [Guide2Research](https://www.guide2research.com/)
- Общие рейтинги: [Conferenceranks,](http://www.conferenceranks.com/) [MyHuiban](https://www.myhuiban.com/)

### Группа Телеграм

Не забудьте подписаться на телеграм-группу Springer Nature Russia - https://t.me/joinchat/0teQgn2tHrU3NDc6, где вы получите:

- Материалы и записи вебинаров и презентаций;
- Возможность задавать вопросы и получать техническую поддержку;
- Новости от Springer Nature;
- -Приглашения и напоминания о новых событиях Springer Nature;

![](_page_62_Picture_6.jpeg)

## Спасибо за внимание

Дарья Савельева (Иовчева ) Daria.iovchev a [@springernature.com](mailto:Daria.iovcheva@springernature.com) +7 925 016 01 56

![](_page_63_Picture_2.jpeg)